**Created as of October 19, 2017**

**The information in this document applies to Sage 100 Premium Version 2018.** Detailed product update information and support policies can be found on the Sage Support web site at: [https://support.na.sage.com/.](https://support.na.sage.com/) This document is intended to cover information regarding the compatibility of various operating systems with Sage 100 Premium as of October 19, 2017. Any operating system not listed should be considered *incompatible*.

**Note**: It is critical that before and during an installation, this document is thoroughly reviewed, along with the *Sage 100 Installation and System Administrator's Guide* and other documents found in the article "How to install Sage 100 and locate installation and upgrade information" [\(18216\)](https://support.na.sage.com/selfservice/viewdocument.do?noCount=true&externalId=18216&sliceId=1&cmd=displayKC&dialogID=113151&docType=kc&noCount=true&isLoadPublishedVer=&stateId=113158&docTypeID=DT_Article&ViewedDocsListHelper=com.kanisa.apps.common.BaseViewedDocsListHelperImpl) and click Search button.

If you have custom code modifications to your Sage 100 Premium software, contact your Sage Business partner and/or the third party software vendor before installing Sage 100 Premium.

For information regarding third party software see article Integrated Solutions Compatibility Matrix (**[48274\)](https://support.na.sage.com/selfservice/viewdocument.do?noCount=true&externalId=48274&sliceId=1&dialogID=113151&cmd=displayKC&docType=kc&noCount=true&stateId=113158&isLoadPublishedVer=&docTypeID=DT_Article&ViewedDocsListHelper=com.kanisa.apps.common.BaseViewedDocsListHelperImpl).** For supported version see article "Sage 100 Supported Versions; what versions of Sage 100 are currently supported?" [\(31477\)](https://support.na.sage.com/selfservice/viewdocument.do?noCount=true&externalId=31477&sliceId=1&cmd=displayKC&dialogID=113151&docType=kc&noCount=true&isLoadPublishedVer=&stateId=113158&docTypeID=DT_Article&ViewedDocsListHelper=com.kanisa.apps.common.BaseViewedDocsListHelperImpl)

Web site content can change at any time. Sage has no control over, and cannot be responsible for, the content of other companies' websites. **If your platform is not listed in the matrices below, it is not supported.**

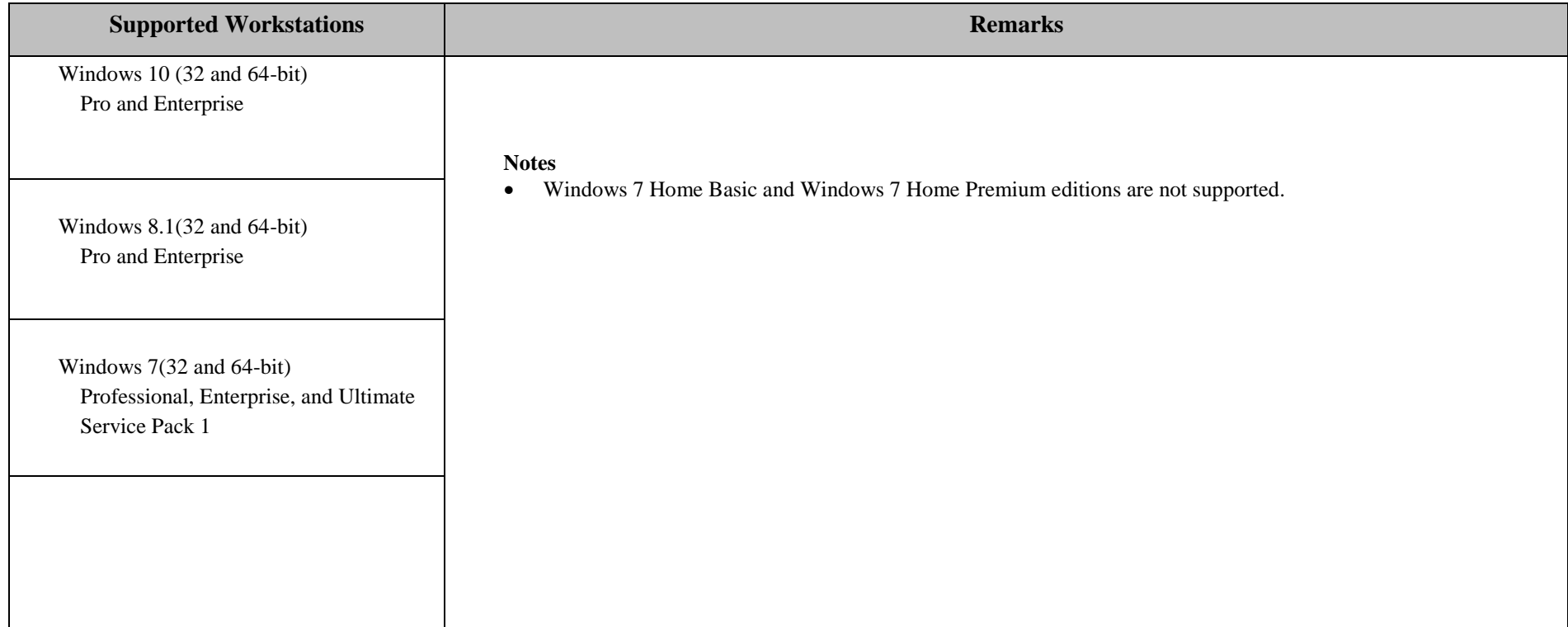

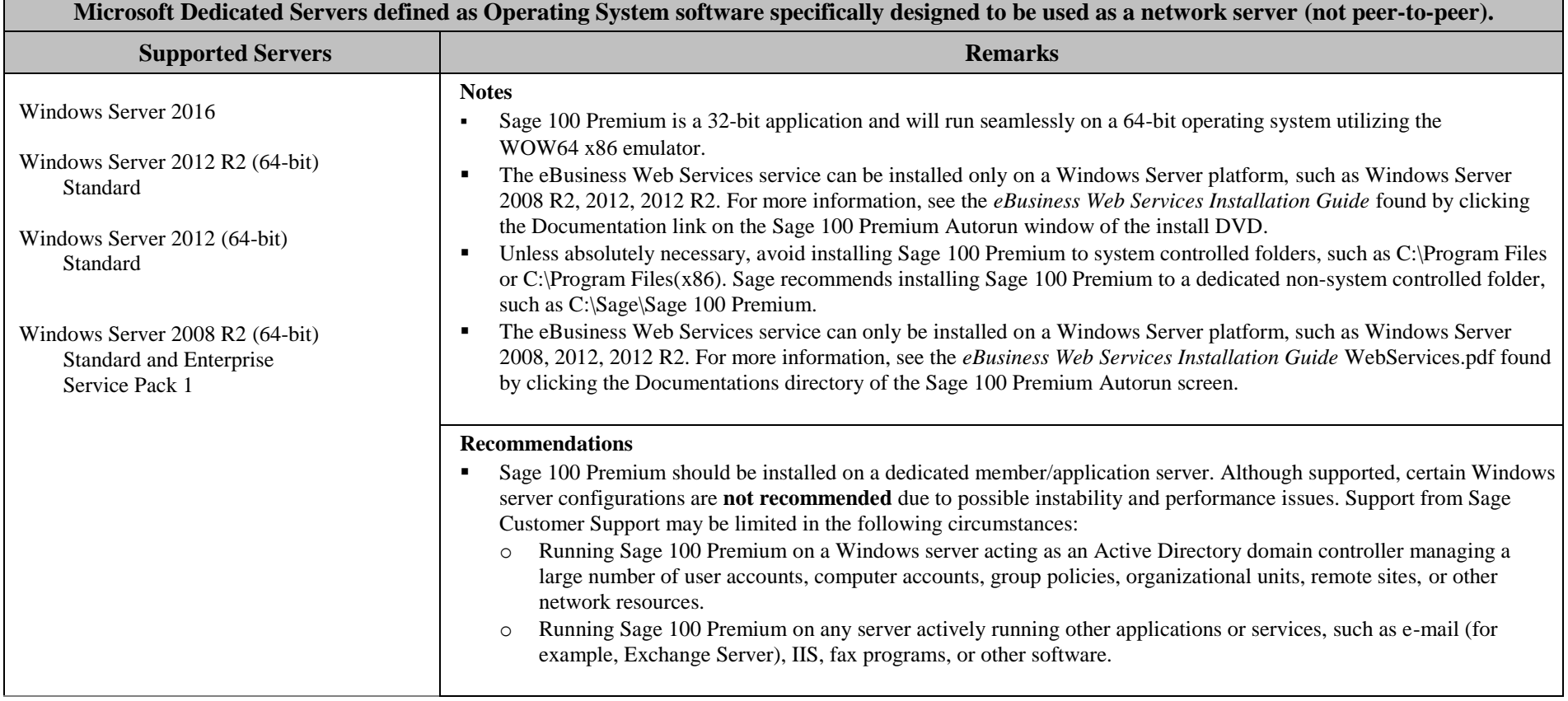

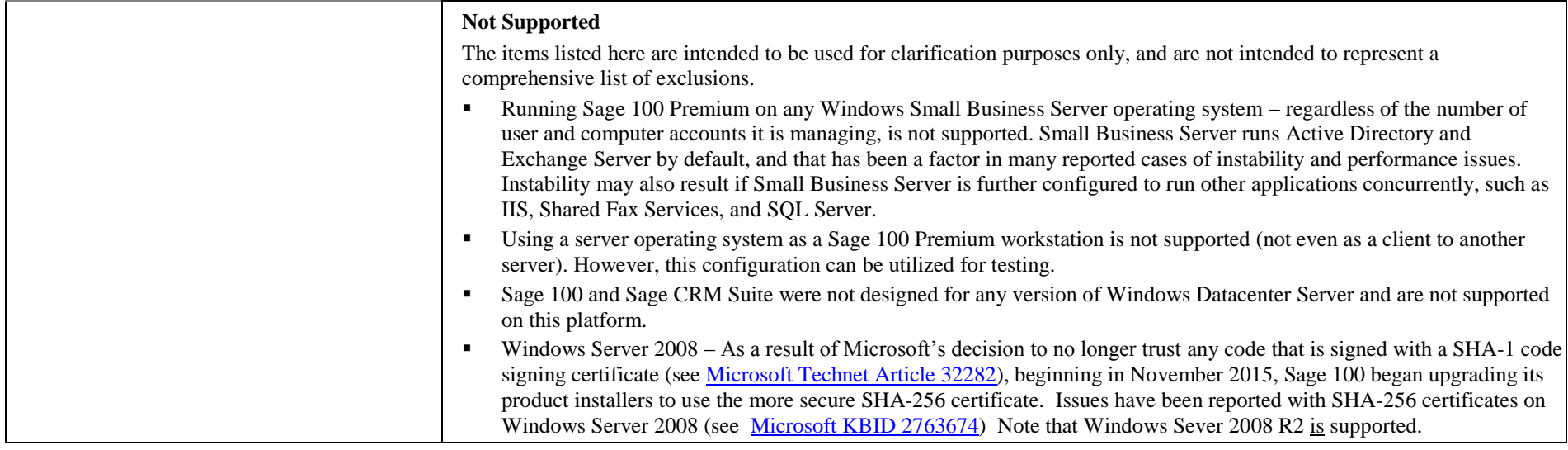

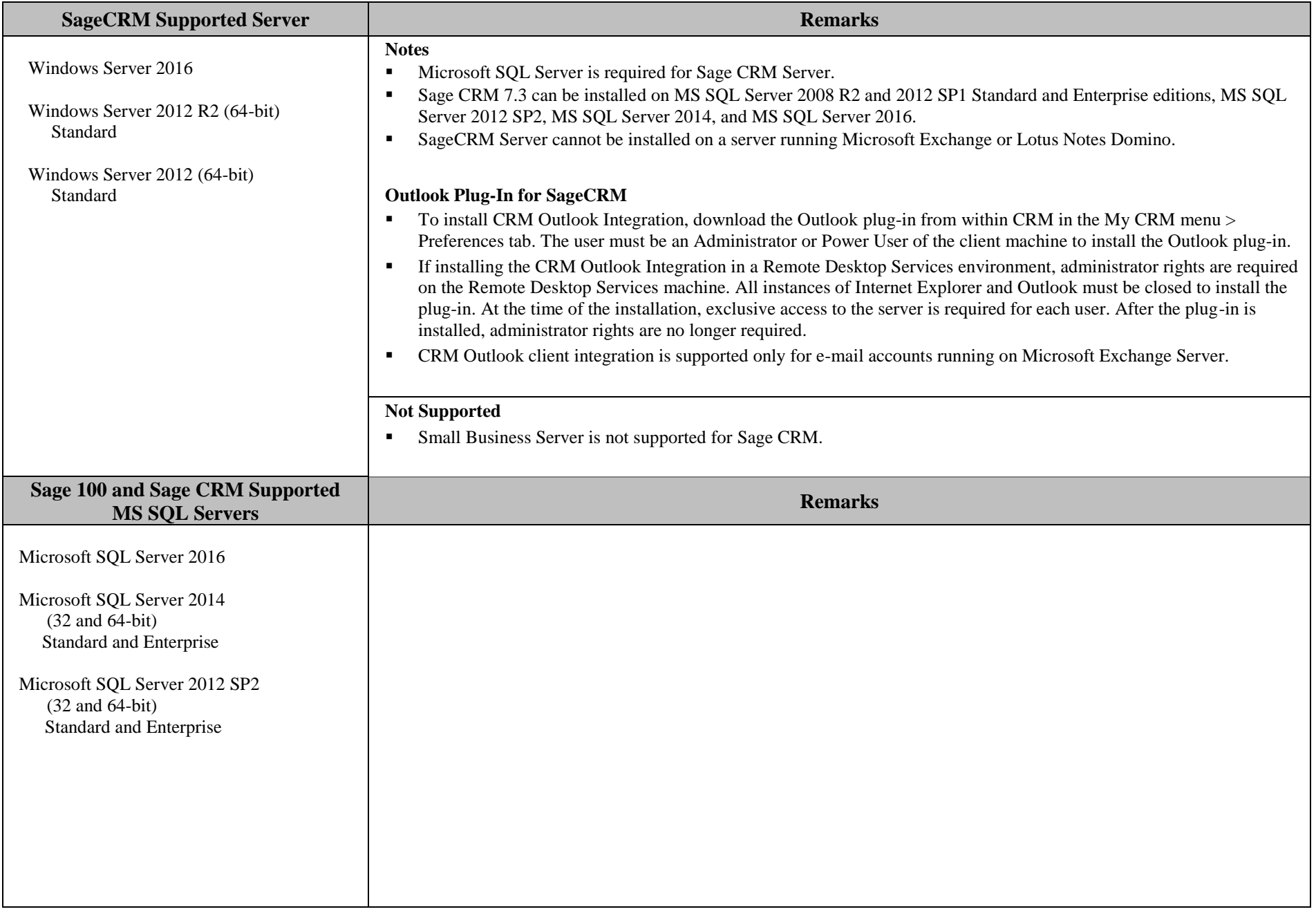

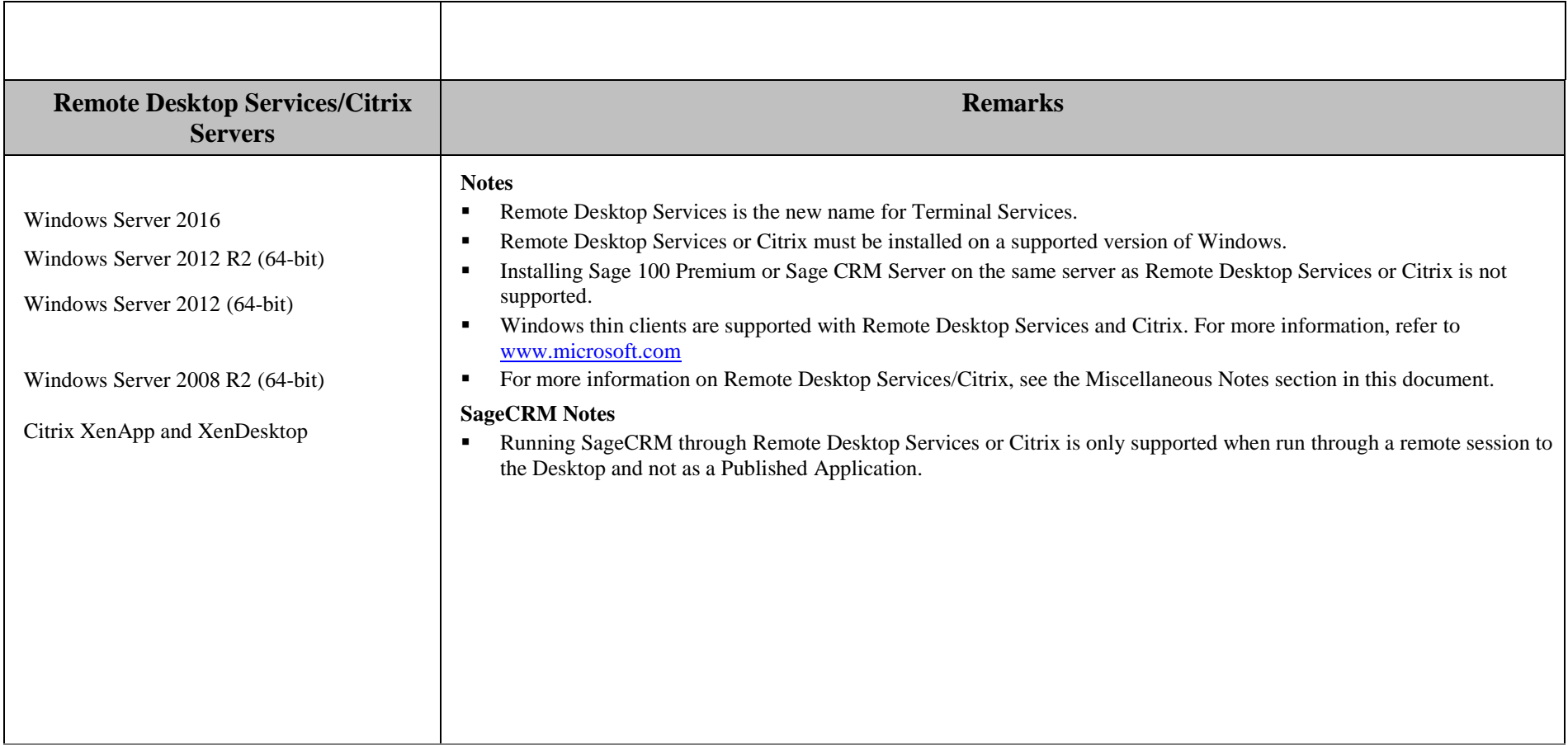

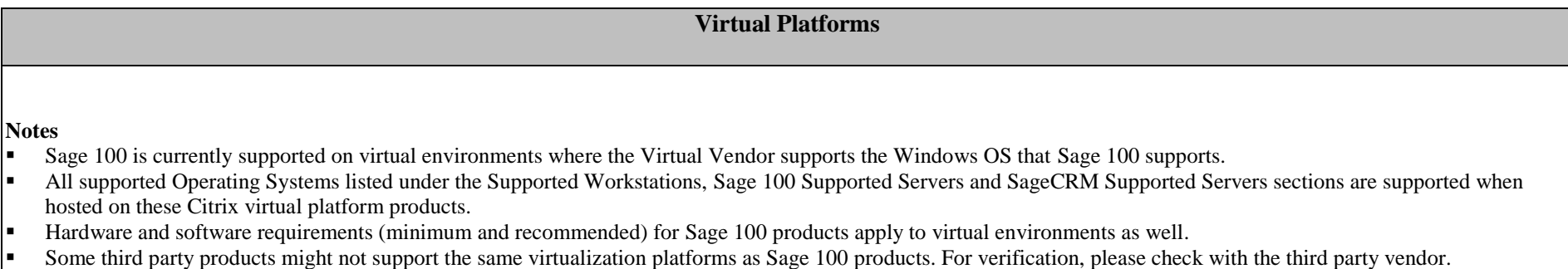

**Created as of October 19, 2017**

#### **Miscellaneous Notes**

- 1. When running Sage 100 Premium over a local area network (LAN) environment, the ping timings will vary depending on the speed and configuration of the network. Typical ping timings with 1,800 bytes of data should be between 20–30 milliseconds or faster. Unacceptable ping speeds are over 40 milliseconds.
- 2. In the Sage 100 Premium client/server environment, integrated applications do their processing at the workstation, not at the server. As a result, users may experience performance issues when running integrated applications from remote locations. Some of the applications affected include Crystal Reports.
- 3. Virtual private network (VPN) and wide area network (WAN) connections should be set up as point-to-point connections, as opposed to Internet connections, for better stability and performance. If an Internet connection is used, ensure the Internet Service Provider (ISP) can provide a guaranteed bandwidth; otherwise, users may experience dropped sessions and lost connections. With any type of low speed WAN connection, for each remote user, select the Low Speed Connection checkbox in User Maintenance.
- 4. Always re-run Sage 100 Premium Workstation Setup after re-installing or upgrading the Windows operating system, and verify that a default Windows printer is still available and operational.
- 5. Verify that all hardware involved in running Sage 100 Premium is on Microsoft's Hardware Compatibility List. Incompatible hardware can cause severe data corruption. For more information, refer to the Microsoft Hardware Compatibility List at:<http://www.microsoft.com/whdc/hcl/default.mspx>
- 6. Sage is committed to supporting future Microsoft operating systems as they are released to market for all Sage 100 Premium modules; however, Sage does not support beta-level operating systems. As new operating system levels are scheduled for general release, Sage will verify their compatibility, and this document will be updated when Sage's evaluations are completed.
- 7. Using Citrix or Remote Desktop Services is suggested for faster remote printing of Crystal reports over a WAN and virtual private network (VPN)
- 8. Sage requires a guaranteed minimum bandwidth of 256 Kbps per user for running Sage 100 Premium through a low-speed remote connection. For each user, 512 Kbps or higher is recommended. Select the Low Speed Connection check box in the Sage 100 Premium User Maintenance window.
- 9. If a VPN connection is used, keep in mind the following:
	- VPN solutions are either software-based, hardware-based (such as a VPN firewall), or a hybrid of both.
	- Software-based VPNs may result in slower connection speeds due to the security overhead of encrypting the data. Hardware-based solutions run faster.
	- **Low-speed connections are subject to considerable performance issues when using a software-based VPN. It may cause the connection to have a bandwidth of less** than 256 Kbps. For information on guaranteed bandwidth requirements, see miscellaneous note above.

#### **Sage 100 Premium Version 2018 Supported Platform Matrix Created as of October 19, 2017**

- 10. TCP/IP must be installed and properly configured so that you can ping by computer name and IP address from the workstation to the server. The server must be able to at least ping the workstation by its IP address. You must be able to use the Windows TELNET.EXE utility or equivalent to communicate with the Application Server on a specific port ID and IP address, or on a specific port ID and name from all workstations to the server. If this cannot be done, you must contact your Microsoft support organization. Sage Customer Support cannot assist with this task. For more information on connection requirements, refer to your *Sage 100 Installation and System Administrator's Guide.*
- 11. The Sage 100 Premium Application Server is a Windows Sockets application that listens on a single port (typically port 10000). You must open this port on your firewall/router so clients can connect to the Application Server properly. The client does not listen back on its own port, so opening ports for clients is not necessary. Also, the Application Server is compatible with Network Address Translation (NAT).
- 12. If the Sage 100 Premium Application Server is configured to run as a service and you are experiencing connection timed out errors, white screens, hanging, or slow performance, but only after a certain number of Sage 100 Premium users are in the system, review document **20344** on the Sage Online Web site at [https://support.na.sage.com/.](https://support.na.sage.com/) If you are running the Application Server on the desktop instead of running it as a service, the same problem may occur in a very large multiuser environment. If that is the case, review document **20344** on Sage Support web sites.
- 13. Wireless local area networks (WLANs) are not recommended for desktop or laptop connections, because using a wireless LAN may result in dropped packets and lost connections.
- 14. The Microsoft Fax Services feature provided with Windows Server 2008 R2, Windows 2012, Windows 2012 R2, Windows 7, Windows 8 and Windows 8.1are supported only for Paperless Office and batch faxing. For more information, refer to the Integrated Solutions Compatibility Matrix on the Sage Support Web site at: <https://support.na.sage.com/>

**Created as of October 19, 2017**

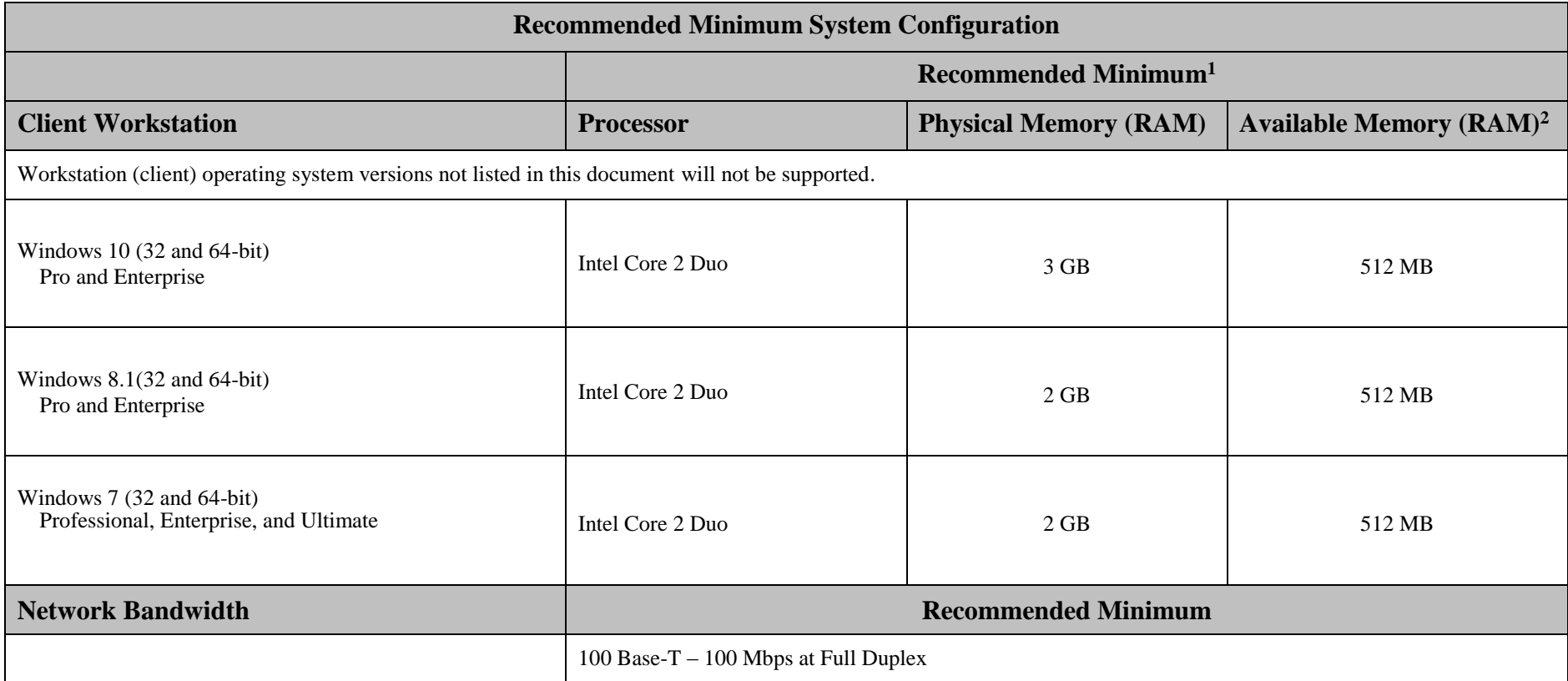

l

<sup>&</sup>lt;sup>1</sup>The recommended minimum is designed to ensure that the systems used for Sage 100 Premium are capable of providing adequate performance with a standard complement of normally installed applications, such as virus protection software.

<sup>&</sup>lt;sup>2</sup> Regardless of the recommended minimums specified above, users should check the available memory on the workstation prior to installing Sage 100 Premium and use the Windows Task Manager to check the Available Physical Memory on the Performance tab. A minimum of 512 MB of physical RAM should be available to Sage 100 Premium when all other applications that will be used with Sage 100 Premium are loaded. Sage cannot guarantee acceptable performance when running Sage 100 Premium concurrently with other applications that consume system resources required for Sage 100 Premium to perform at an optimum level. Refer to the article "How to determine memory" on the Sage Support Web site at:<https://support.na.sage.com/>

**Created as of October 19, 2017**

| Recommended Minimum System Configuration for Sage 100 and SageCRM Servers                                                                                                    |                                                                                                    |                                                                                                    |                                         |
|----------------------------------------------------------------------------------------------------|----------------------------------------------------------------------------------------------------|----------------------------------------------------------------------------------------------------|-----------------------------------------|
|                                                                                                    | Recommended Minimum <sup>1</sup>                                                                                                    |                                                                                                    |                                         |
| <b>Sage 100 and SageCRM Supported Servers</b>                                                                                                    | <b>Processor</b>                                                                                                    | <b>Memory (RAM)</b>                                                                                                    | <b>Additional Requirements</b>          |
| Windows Server 2016<br>Windows Server 2012 R2 (64-bit)<br>Standard<br>Windows Server 2012 (64-bit)<br>Standard<br>Windows Server 2008 R2 (64-bit)<br>Standard and Enterprise                                                          | For 64-bit systems:<br>Intel or AMD 64-bit capable,<br>such as Intel Xeon or Quad-Core<br><b>AMD</b> Opteron<br>For 32-bit systems:<br>Intel Pentium 4 class 2.4 GHz<br>Dual processor recommended | $2 GB + 4-6 MB$ per concurrent user                                                                                             | 100 Mbps network connection             |
| <b>Remote Desktop Services and Citrix</b>                                                                                                    |                                                                                                    | <b>Memory (RAM)</b>                                                                                                    | <b>Additional Requirements</b>          |
| Windows Server 2016<br>Windows Server 2012 R2 Remote Desktop Services<br>Windows Server 2012 Remote Desktop Services<br>Windows Server 2008 R2 Remote Desktop Services<br>Citrix XenApp 6.5<br>Citrix XenApp 7.5<br>Citrix XenApp 7.6 |                                                                                                    | Recommended minimum and as<br>required by Remote Desktop<br>Services or Citrix, plus 128 MB per<br>concurrent user <sup>1</sup> | 100 Mbps network connection             |
| Sage 100 and SageCRM Web Servers                                                                                                    |                                                                                                    | <b>Memory (RAM)</b>                                                                                                    | <b>Additional Requirements</b>          |
| Windows Server 2016<br>Windows Server 2012 R2<br>Windows Server 2012                                                                                                    |                                                                                                    | 2 GB                                                                                                    | Internet Information Services 8.0 & 8.5 |
| Windows Server 2008 R2                                                                                                    |                                                                                                    | <b>Memory (RAM)</b><br>2 GB                                                                                                    | Internet Information Services 7.5       |
| <b>E-mail Servers</b>                                                                                                    |                                                                                                    | <b>Memory (RAM)</b><br>2 GB                                                                                                    | <b>Additional Requirements</b>          |
| Microsoft Exchange Server 2016<br>Microsoft Exchange Server 2013<br>Microsoft Exchange Server 2010                                                                                                    |                                                                                                    |                                                                                                    | 100 Mbps network connection             |
|                                                                                                    |                                                                                                    |                                                                                                    |                                         |

<sup>&</sup>lt;sup>1</sup> The recommended minimum is designed to ensure the systems used for Sage 100 Premium are capable of providing adequate performance with a standard complement of normally installed applications, such as virus protection software.

l

<sup>&</sup>lt;sup>2</sup> 128 MB is based on an average of three concurrent tasks per user (Sage 100 Premium Desktop plus two additional tasks, such as Sales Order Entry or Customer Maintenance). Averages of more than three concurrent tasks per user will require additional RAM.